Universidade Federal de Juiz de Fora

Instituto de Ciências Exatas

PROFMAT - Mestrado Profissional em Matemática em Rede Nacional

**Miguel Luiz Veiga de Oliveira**

**Ensino de matemática para surdos e ou cegos**

Juiz de Fora 2014

**Miguel Luiz Veiga de Oliveira**

# **Ensino de matemática para surdos e ou cegos**

Dissertação apresentada ao PROFMAT (Mestrado Profissional em Matemática em Rede Nacional) na Universidade Federal de Juiz de Fora, na área de concentração em Ensino de Matemática, como requisito parcial para obtenção do título de Mestre em Matemática.

Orientador: Prof. Dr. Olímpio Hiroshi Miyagaki

Juiz de Fora

2014

Ficha catalográfica elaborada através do Modelo Latex do CDC da UFJF, com os dados fornecidos pelo(a) autor(a)

Oliveira, Miguel Luiz Veiga de.

Ensino de matemática para surdos e ou cegos./ Miguel Luiz Veiga de Oliveira – 2014.

[62](#page-63-0) f. : il.

Orientador: Prof. Dr. Olímpio Hiroshi Miyagaki.

Dissertação (PROFMAT) – Universidade Federal de Juiz de Fora, Instituto de Ciências Exatas. PROFMAT - Mestrado Profissional em Matemática em Rede Nacional, 2014.

1. Ensino Matemática. 2. Material concreto. I. Miyagaki, Olímpio Hiroshi, orient. II. Título.

#### **Miguel Luiz Veiga de Oliveira**

**Ensino de matemática para surdos e ou cegos**

Dissertação apresentada ao PROFMAT (Mestrado Profissional em Matemática em Rede Nacional) na Universidade Federal de Juiz de Fora, na área de concentração em Ensino de Matemática, como requisito parcial para obtenção do título de Mestre em Matemática.

Aprovada em: 18 de março de 2014

Prof. Dr. Olímpio Hiroshi Miyagaki - Orientador Universidade Federal de Juiz de Fora

Profa. Dra. Valéria Mattos da Rosa Universidade Federal de Juiz de Fora

Prof. Dr. Abílio Lemos Cardoso Júnior Universidade Federal de Viçosa

*Dedico este trabalho à todos que me ajudaram para sua realização!*

# **AGRADECIMENTOS**

A Deus, que me guardou por todos esses anos de estudos e vida.

Aos meus pais, que sempre tiveram preocupação com a minha educação, mesmo não estando mais presentes.

À Marly minha musa inspiradora.

Aos meus amigos de estudos e professores pelo compartilhamento e colaboração de seus conhecimentos. Em especial ao Aroldo, ao Jorge, ao Luiz Fernando, à Marisa e à Marta, que nos grupos de estudos sempre davam força para o estudo ser mais produtivo. Ao professor Olímpio, que sempre estava disposto a colaborar conosco, quer seja na agilidade das respostas aos e-mails, quer seja ao vivo, sempre colaborando muito.

Ao amigo e padrinho Josélio pela insistência para que eu fizesse o mestrado.

Aos amigos José Geraldo e Zuleika pela grande força e incentivo na elaboração do material apresentado.

A todos da equipe de coordenação do PROFMAT, os quais estão contribuindo para o avanço da educação no Brasil com esse curso.

À CAPES pelo apoio financeiro sem o qual muitos não teriam como frequentar as aulas e conseguir realizar o sonho de ser mestre.

#### **RESUMO**

O trabalho apresentado pretende contemplar os professores de Educação Básica que trabalham com alunos que apresentam deficiência auditiva e/ou visual, que por sua vez, necessitam de visualização para um maior aprendizado. Sabe-se que três padrões determina o sinal em LIBRAS: a configuração de mão, o ponto de articulação e a orientação do movimento. Já para o Braile, a visualização se dá pelo tato que possibilita a leitura no código impresso em alto-relevo. Assim, propõe-se o uso do material dourado, canudos de plástico, placa de MDF, tira de borracha, esferas de aço, espetos de madeira de churrasco, garrote e software livre no ensino da matemática para esse público específico, pois acreditamos na possibilidade de se facilitar o trabalho pedagógico iniciando com as operações básicas, aprofundando os temas abordados, sempre com o material concreto, para um melhor entendimento e desenvolvimento do aprendizado do aluno portador de necessidades especiais no mundo dos números, a fim de eliminar a distância dessa importante disciplina para esse grupo de pessoas.

**Palavra-chave**: Ensino de matemática. Material concreto.

#### **ABSTRACT**

The presented article is intended to address Basic Education teachers who work with students that have deficiency auditory and / or visual, which in turn, need to display greater learning. It is known that three patterns determine the sign in POUNDS: configuring hand, the pivot point and the direction of motion. Talking about Braille, the preview takes the tact that enables reading the code printed embossed. In this way, we propose the use of golden material, plastic straws, MDF board, rubber strip, steel balls, wooden barbecue skewers, withers and free software in teaching mathematics for that specific audience. Because of this, we believe in the possibility of facilitating the teaching job starting with the basic operations, deepening the topics discussed, all with the concrete material, for a better understanding and development of a student with learning disabilities in the world of numbers, in order to eliminate the distance of this important discipline for this group of people.

**Key-words**: Teaching Math. Concrete material.

# **LISTA DE ILUSTRAÇÕES**

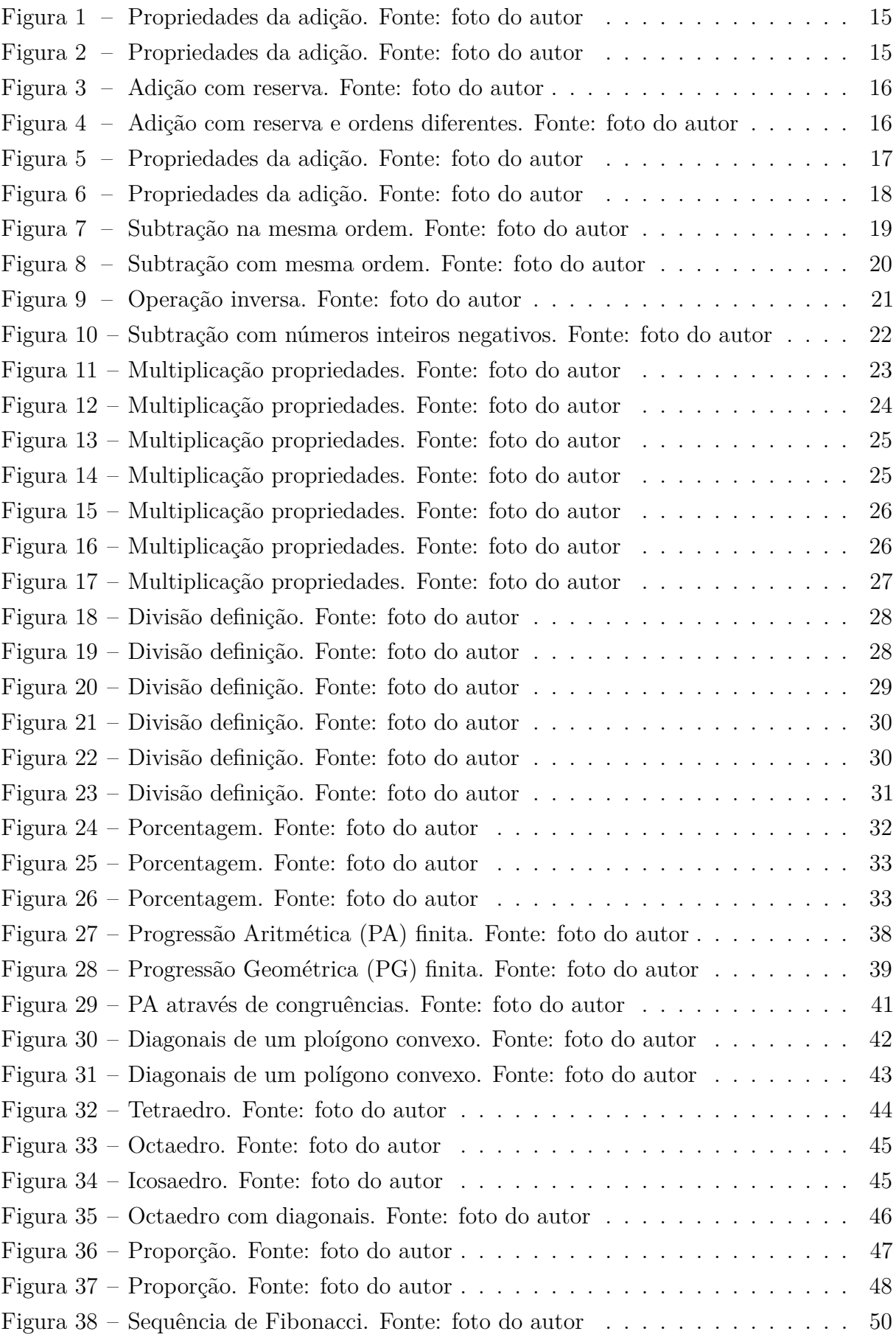

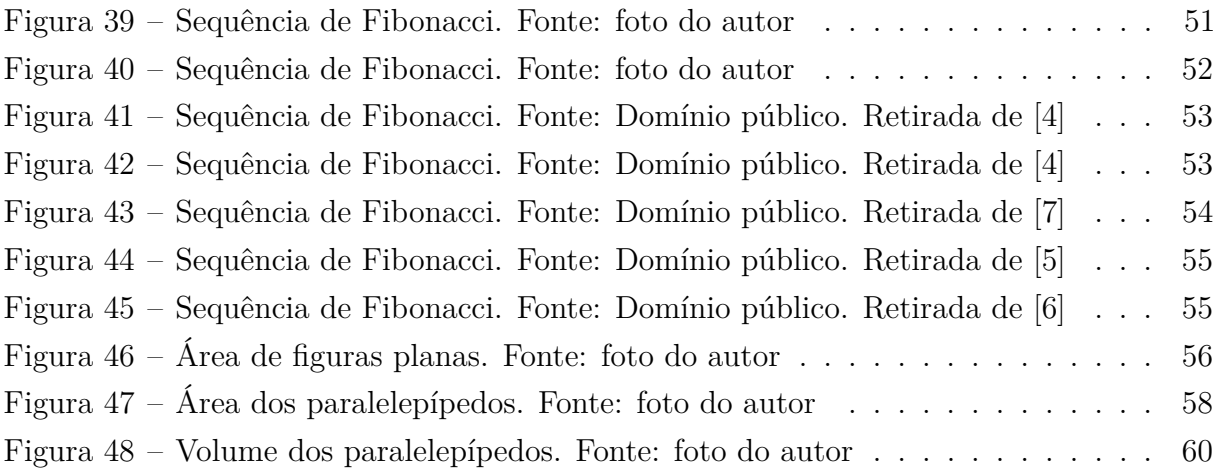

# **LISTA DE TABELAS**

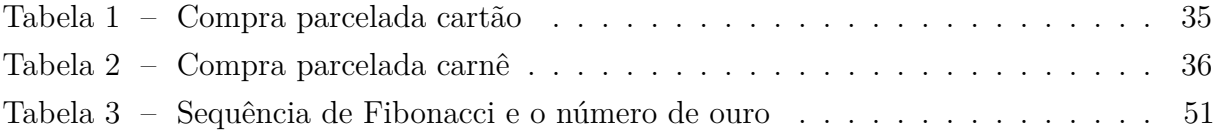

# **SUMÁRIO**

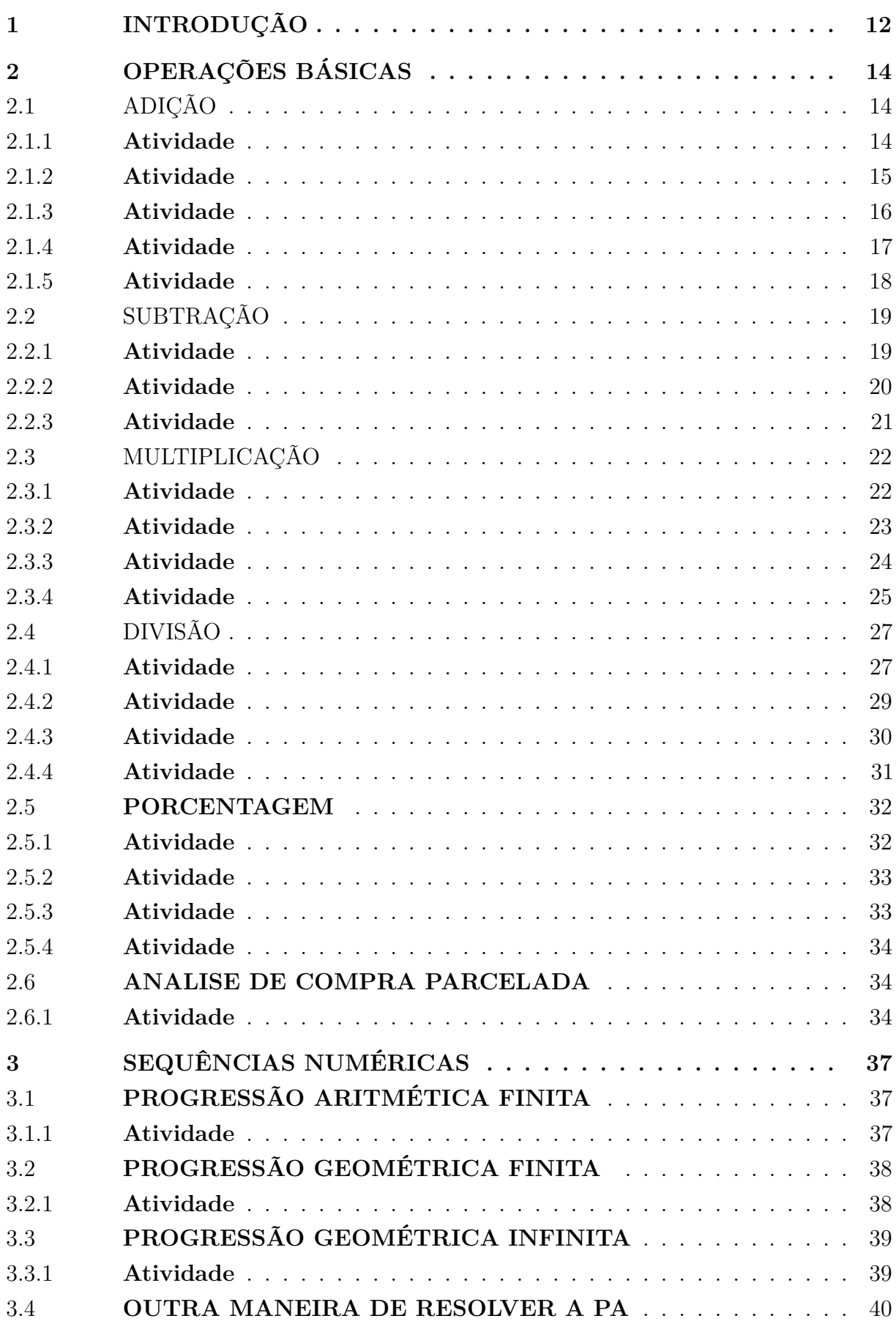

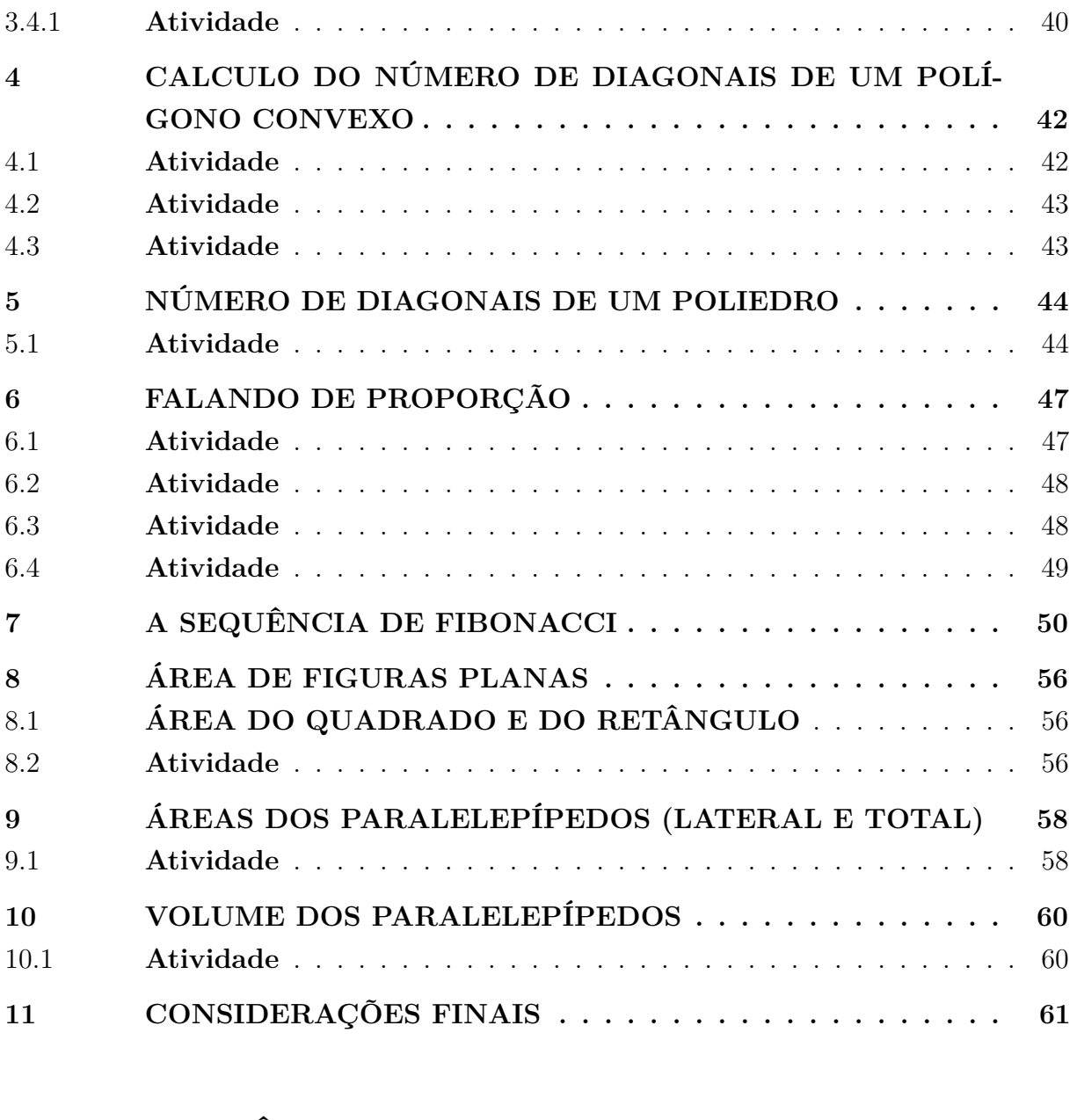

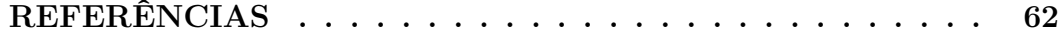

# <span id="page-13-0"></span>**1 INTRODUÇÃO**

Este trabalho é fruto das limitações encontradas nas práticas pedagógicas envolvendo alunos surdos e/ou cegos, os quais apresentam grande dificuldade nas operações básicas, o que os leva, muitas vezes, a abandonar os estudos pela falta de compreensão em relação ao que está sendo ensinado. Outro aspecto que provoca questionamentos dos professores, tanto da própria escola quanto de outras, é a ausência de material pedagógico apropriado para ensinar Matemática aos alunos portadores dessas deficiências.

Como a atenção desses alunos está mais voltada para o visual, optou-se por desenvolver o trabalho de construção das operações junto com as propriedades, utilizando o material dourado, canudos, software livre, espetos de madeira, placa de MDF, esferas de aço, tira de borracha e garrotes. A demonstração das operações e das propriedades de maneira visual e lúdica facilita a aprendizagem e a construção de métodos próprios para cada aluno.

Inicialmente, este estudo focou as operações elementares, como os múltiplos, as congruências, os divisores, já que as aplicações desses conceitos possibilita a esses alunos enfrentar dificuldades e problemas cotidianos sem maiores transtornos. No presente estudo, serão vistas algumas atividades que provocam nos alunos situações pragmáticas do dia-adia, diante das quais têm que analisar e tomar decisões, como se é mais vantajoso comprar à vista ou parcelado sem juros, no carnê ou cartão. Essas atividades serão feitas utilizando papel, caneta, calculadora ou computador com o BrOffice Calc.

Espera-se que com este trabalho, venha ter um maior aprendizado, pois eles estarão vendo ou sentindo tudo aquilo que esta sendo falado, seja através da Libras ou da voz mesmo, não necessitando de abstrair-se para tentar aprender. Que este trabalho também sirva de alguma forma para consulta de outros professores ou profissionais que lidem direto com este público, para que se tenha um aprendizado no sentido mais amplo da palavra. As atividades aqui propostas sejam uma referência, podendo ser alterada em virtude de outras realidades em que estão inseridas.

Os materiais utilizados podem ser diversificados, na falta deles podem ser improvisados outros, como na ausência do material dourado, pode-se fazer o uso de sementes, pedras, palitos de picolé, espetos de churrasco, desde que tenhamos sempre como fazer a referência ao sistema decimal, por exemplo, caso dos palitos de picolé, juntar 10 palitos com elástico para representar as dezenas. Pode-se fazer o próprio material, com garrafa pet, cortando quadradinhos para serem as unidades, barras para serem as dezenas, placas para serem as centenas, cortar várias placas empilhando-as para ser a unidade de milhar, ou ainda, utilizar papelão para a confecção do material no lugar da garrafa pet.

Com relação às sequências PA e PG, a abordagem será de maneira tradicional, mas utilizando o material dourado para facilitar a visualização, principalmente para os cegos, que terão como "ver", através do tato, as explicações. Será abordada ainda uma nova maneira de estudar a PA por meio de congruências. Além da PA e PG, será estudada a sequência de Fibonacci, muito importante e utilizada nas artes em geral e em toda a natureza.

Partindo das definições para o entendimento, na busca de um raciocínio para chegar à fórmula de maneira direta, como determinar o número de diagonais de um polígono convexo, serão utilizados material dourado e canudos de plástico, para representar as diagonais desses polígonos. Esse raciocínio pode estender-se a todos os polígonos convexos, baseando-se na definição da diagonal e no Princípio Fundamental da Contagem (PFC). Para as diagonais de poliedros, serão utilizados espetos de churrascos de madeira com garrote, para fazer os vértices, e canudos para fazerem as diagonais dos poliedros. Serão calculadas ainda áreas de figuras planas e volumes de paralelepípedos e suas áreas, lateral e total.

O trabalho pode ser aplicado (itens 2, 4, 6 e 8, do sumário) aos alunos do Ensino Fundamental, (itens 3, 5, 7, 9 e 10, do sumário) aos alunos do Ensino Médio, dependendo de cada caso e do conteúdo que está sendo estudado em cada nível de ensino. Muitas vezes se faz necessário aplicar no Ensino Médio todo o trabalho, pelo fato de muitas vezes os alunos com essas necessidades especiais chegarem com grande defasagem de anos anteriores e a dificuldade em operar multiplicações e divisões, devemos então mostrar que elas são na verdade simplificações da adição e divisão respectivamente.

# <span id="page-15-0"></span>**2 OPERAÇÕES BÁSICAS**

Começamos pelas operações básicas (adição, subtração, multiplicação e divisão), que é a base para o desenvolvimento do trabalho.

#### <span id="page-15-1"></span>2.1 ADIÇÃO

Para iniciar a aprendizagem da adição, serão desenvolvidas atividades que levam, primeiramente, a compreender o significado de adição, trabalhando, para isso, alguns sinônimos: juntar, somar, agrupar, ou ainda de outras línguas, como *addition* (inglês, alemão e francês), *suma* (espanhol), *addizione* (italiano). Essas atividades evidenciam que, para realizar a soma, devem-se somar termos semelhantes, ou seja, deve-se mostrar, com o material dourado, que se podem juntar apenas cubinhos com cubinhos, barras com barras, placas com placas, cubos maiores com cubos maiores. Esse raciocínio antecipa a inferência ao sistema decimal.

Para mostrar a mudança de "nome" e, a partir daí, fazer a adição, podem ser usadas ainda estratégias colocando os alunos em situações concretas: se você possui duas balas e um bombom, quantas balas você possui? Ou quantos bombons você possui? No final quantas guloseimas você possui? Mostrando ainda a importância dos termos semelhantes: Se você bebeu 300ml de Coca-Cola e 200ml de guaraná, quantos mililitros de Coca-Cola você bebeu? Ou quantos mililitros de guaraná você bebeu? No final, quantos mililitros de refrigerante você bebeu?

A condução desses raciocínios mostra a importância de dominar a adição dos números de 1 a 9, visto que operamos sempre com as ordens separadas, encontrando apenas esses algarismos.

Para isso, será utilizado o material dourado, propiciando a visualização do trabalho, essencial para esse tipo de público (surdos e/ou cegos).

#### <span id="page-15-2"></span>2.1.1 **Atividade**

1<sup>o</sup>) Pegar vários cubinhos (no máximo 9) e colocá-los sobre a mesa, em dois grupos.

2<sup>o</sup>) Pedir para realizar a adição dos mesmos, adição sem reservas.

3 o ) Mostrar a representação da adição através do algoritmo, comparando com o que foi apresentado.

4 o ) Fazer a adição na ordem contrária (alterando-se as parcelas), mostrando que o resultado será o mesmo.

5 o ) Com isso, descobre-se a propriedade comutativa da adição.

Observar figuras abaixo.

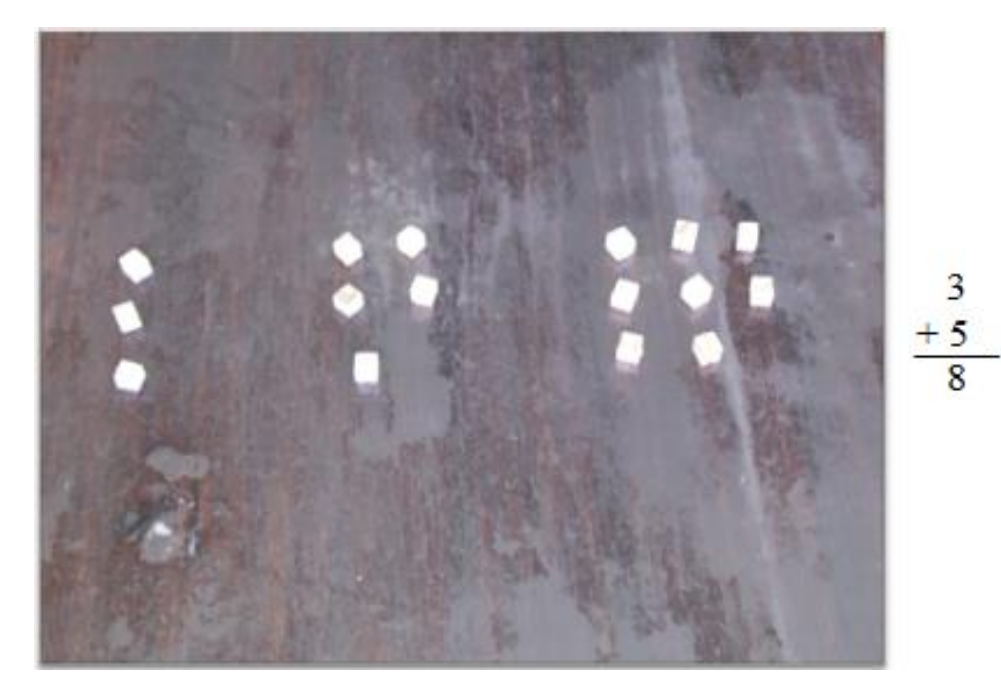

Figura 1 – Propriedades da adição. Fonte: foto do autor

<span id="page-16-0"></span>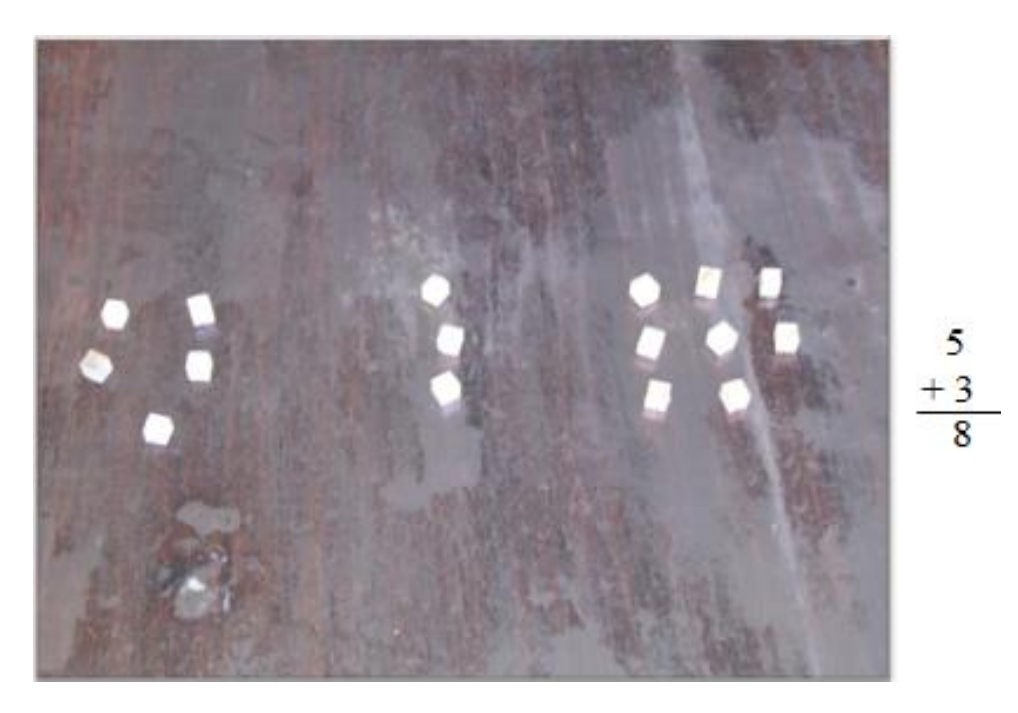

Figura 2 – Propriedades da adição. Fonte: foto do autor

# <span id="page-16-2"></span>2.1.2 **Atividade**

<span id="page-16-1"></span>1<sup>o</sup>) Pegar vários cubinhos (mais de 10) organizando-os em dois grupos.

2 o ) Pedir para realizar a adição.

3°) Mostrar que não é possível realizar a adição com apenas um dígito, introduzindose aí o sistema decimal, ou seja, a adição com reserva (técnica do vai um).

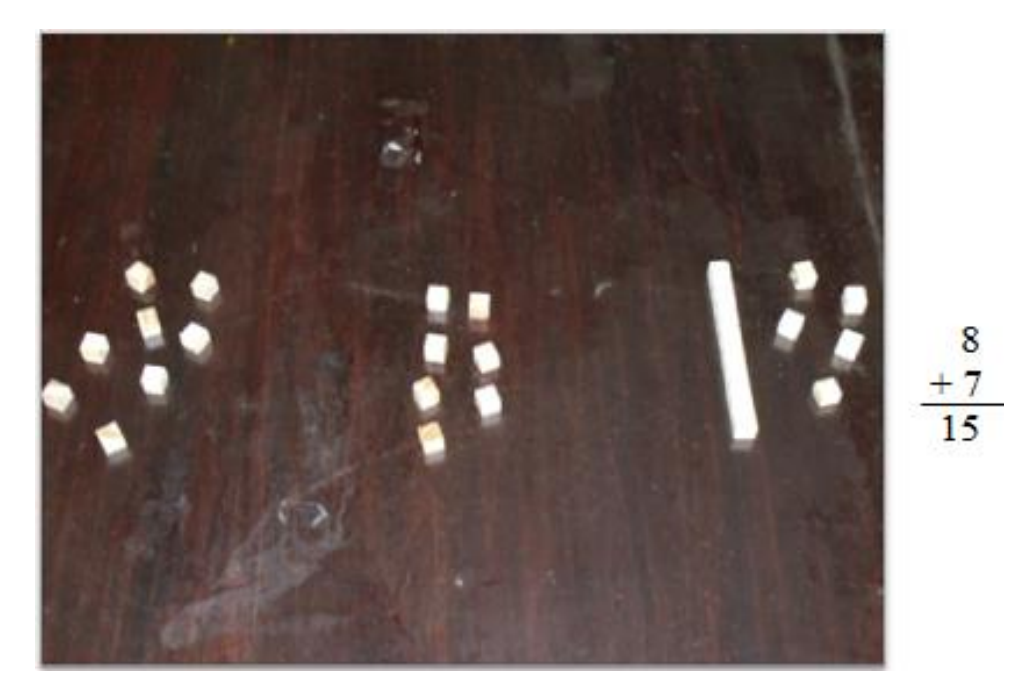

<span id="page-17-0"></span>Figura 3 – Adição com reserva. Fonte: foto do autor

# <span id="page-17-2"></span>2.1.3 **Atividade**

1<sup>o</sup>) Pegar vários cubinhos (mais de 10) e algumas barras (menos de 10) organizandoos em dois grupos.

2 o ) Pedir para realizar a adição.

3°) Mostrar que não é possível realizar a adição com apenas um dígito, introduzindose aí o sistema decimal, ou seja, a adição com reserva (técnica do vai um).

<span id="page-17-1"></span>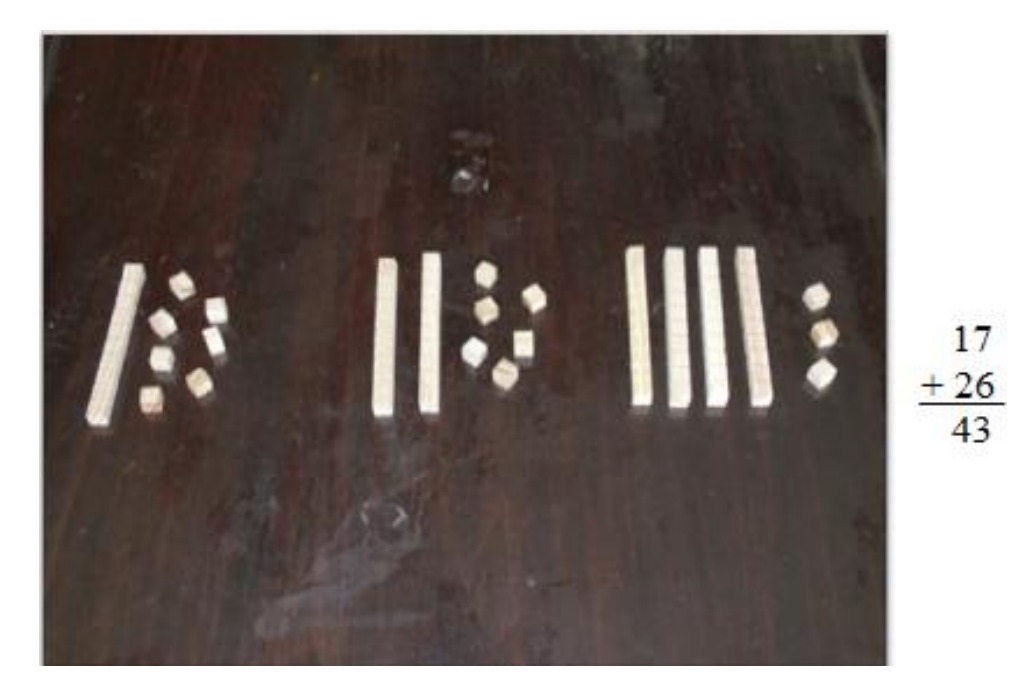

Figura 4 – Adição com reserva e ordens diferentes. Fonte: foto do autor

# <span id="page-18-1"></span>2.1.4 **Atividade**

1<sup>o</sup>) Pegar alguns cubinhos, separando-os em três ou quatro grupos, iguais ou diferentes.

2 o ) Mostrar que, embora somados em qualquer ordem, o resultado será sempre o mesmo.

![](_page_18_Picture_3.jpeg)

3 o ) Descobre-se, assim, a propriedade associativa.

<span id="page-18-0"></span>Figura 5 – Propriedades da adição. Fonte: foto do autor

# <span id="page-19-1"></span>2.1.5 **Atividade**

1<sup>o</sup>) O elemento neutro da adição pode ser explicado da seguinte forma: dada uma quantidade aleatória de cubinhos na mesa, ela não se altera se nada for acrescentado, ou seja, o 0 é o elemento neutro da adição.

2 o ) Isso pode ser explicado também através do algoritmo.

<span id="page-19-0"></span>![](_page_19_Picture_3.jpeg)

Figura 6 – Propriedades da adição. Fonte: foto do autor

# <span id="page-20-1"></span>2.2 SUBTRAÇÃO

Para realizar a subtração, também é importante que se compreenda o significado da subtração, de maneira análoga à da adição, usando sinônimos: retirar, eliminar, separar, ou ainda de outras línguas, como *subtraction* (inglês), *resta* (espanhol), *subtraktion* (alemão), *soustraction* (francês), *sottrazione* (italiano). Como na adição, só se pode realizar a subtração de termos semelhantes, sendo necessário, às vezes, fazer a "transformação" para termos semelhantes por causa do sistema decimal. Depois disso, deve-se mostrar que as duas operações são inversas, ou seja, chega-se a uma através da outra, podendo, inclusive, realizar a prova para saber se está correta ou não.

Novamente utilizaremos o material dourado para a visualização e entendimento dos fatos.

# <span id="page-20-2"></span>2.2.1 **Atividade**

1<sup>o</sup>) Pegar vários cubinhos e colocá-los sobre a mesa.

2 o ) Pedir para se retirarem alguns deles (uma quantidade menor do que a colocada), realizando, assim, a subtração dos números falados, ou subtração sem recursos.

3°) Além disso, explicitar através do algoritmo, comparando com o que foi apresentado.

<span id="page-20-0"></span>![](_page_20_Picture_7.jpeg)

Figura 7 – Subtração na mesma ordem. Fonte: foto do autor

# <span id="page-21-1"></span>2.2.2 **Atividade**

1<sup>o</sup>) Pegar vários cubinhos (menos de 9), algumas barras (menos de 10) e algumas placas (menos de 10).

2 o ) Retirando-se desses montantes (cubinhos, barras e placas) certa quantidade (menor que o montante, mas retirando-se mais cubinhos do que foi colocado).

3<sup>o</sup>) Mostrar que não é possível realizar a subtração direta, já que o subtraendo apresentou mais unidades do que as unidades do minuendo; dessa forma será necessário fazer a troca de uma barra por 10 cubinhos (pedir emprestado), ou subtrair com recursos, referindo-se ao sistema decimal novamente.

4 o ) Por fim, pode-se fazer a prova real, com a adição, para comprovar o resultado obtido.

<span id="page-21-0"></span>![](_page_21_Picture_5.jpeg)

Figura 8 – Subtração com mesma ordem. Fonte: foto do autor

![](_page_22_Picture_0.jpeg)

Figura 9 – Operação inversa. Fonte: foto do autor

# <span id="page-22-1"></span>2.2.3 **Atividade**

<span id="page-22-0"></span>1<sup>o</sup>) Pegar cubinhos, barras e placas novamente, colocá-los sobre a mesa.

2 o ) Pedir para realizar a subtração, tirando, dessa vez, um valor maior do que o inicial.

3 o ) Mostrar que isso será possível introduzindo-se os números inteiros (negativos) e que o resultado é o que falta para se chegar a zero.

4 o ) Ao fazer essa operação, levar à conclusão de que a subtração nada mais é do que uma adição com um valor negativo.

![](_page_23_Picture_0.jpeg)

Figura 10 – Subtração com números inteiros negativos. Fonte: foto do autor

# <span id="page-23-1"></span><span id="page-23-0"></span>2.3 MULTIPLICAÇÃO

Para efetuar a multiplicação, também não poderia ser diferente: primeiramente, fazer entender, a partir do significado da palavra, que a multiplicação nada mais é do que a soma de parcelas iguais, ou seja, ela simplifica a notação de adições muito grandes com parcelas iguais, evitando-se, assim, um erro de esquecimento de alguma parcela que alteraria o resultado. Em segundo lugar, ver a palavra em outras línguas: *multiplication* (inglês), *multiplicación* (espanhol), *multiplikation* (alemão), *multiplication* (francês), *moltiplicazione* (italiano).

Da mesma forma que na adição, primeiro operar com os termos semelhantes, depois lembrar que, como é uma adição de parcelas iguais, é preciso operar com ordens diferentes, mostrando isso através do algoritmo e do material dourado.

Nessa operação, fixa-se também a definição de múltiplos, visto que sempre operamos apenas com as ordens separadas; deve-se mostrar a necessidade de se saber com segurança os múltiplos dos números de 1 a 9.

Deve-se começar pelas unidades do multiplicador (2<sup>o</sup> fator), pelas unidades do multiplicando (1<sup>o</sup> fator), e depois pelas demais ordens do multiplicando, para, em seguida, fazer o mesmo com as demais ordens do multiplicador.

#### <span id="page-23-2"></span>2.3.1 **Atividade**

1<sup>o</sup>) Pegar cubinhos, em grupos iguais, como 5 grupos com 6 cubinhos cada um, por exemplo.

2 o ) Realizar a adição desses grupos, mostrando depois que seria o mesmo resultado se efetuássemos uma multiplicação  $(5 \times 6 = 30)$ , poupando o trabalho em relação à adição feita inicialmente, na qual sempre operamos com dois grupos de cada vez.

![](_page_24_Picture_2.jpeg)

Figura 11 – Multiplicação propriedades. Fonte: foto do autor

# <span id="page-24-1"></span><span id="page-24-0"></span>2.3.2 **Atividade**

1<sup>o</sup>) Pegar alguns cubinhos, em grupos iguais, como 6 grupos com 5 cubinhos cada um, por exemplo.

2 o ) Realizar a adição desses grupos, mostrando depois que seria o mesmo resultado se efetuássemos uma multiplicação  $(6 \times 5 = 30)$ , poupando trabalho em relação à adição feita inicialmente, na qual sempre operamos com dois grupos de cada vez.

3<sup>o</sup>) Comparando-se com o resultado da atividade anterior, essa operação mostra a propriedade comutativa da multiplicação.

![](_page_25_Picture_0.jpeg)

Figura 12 – Multiplicação propriedades. Fonte: foto do autor

#### <span id="page-25-1"></span><span id="page-25-0"></span>2.3.3 **Atividade**

1<sup>o</sup>) Pegar alguns cubinhos, em dois grupos maiores (grupos iguais e grupos diferentes), como 3 grupos com 5 cubinhos cada um, e 3 grupos com 3 cubinhos cada um, por exemplo.

2 o ) Realizar a adição desses grupos, mostrando posteriormente que o resultado seria o mesmo se efetuássemos uma multiplicação  $(3 \times 5 = 15 \text{ e } 3 \times 3 = 9)$ .

 $3^{\circ}$ ) Finalmente, realizar a adição desses dois grupos  $(15 + 9 = 24)$ .

 $(4^{\circ})$  Mostrar, a partir dessa operação, a propriedade distributiva da adição:  $3(5+3)$  $3 \times 5 + 3 \times 3 = 15 + 9 = 24.$ 

5 o ) Ou realizar, primeiramente, a operação entre os parênteses, observando que o resultado não se altera:  $3 \times 8 = 24$ .

6 o ) Dessa forma, conclui-se a prioridade de realizar as operações em uma expressão numérica.

![](_page_26_Picture_0.jpeg)

Figura 13 – Multiplicação propriedades. Fonte: foto do autor

<span id="page-26-0"></span>![](_page_26_Picture_2.jpeg)

Figura 14 – Multiplicação propriedades. Fonte: foto do autor

### <span id="page-26-2"></span>2.3.4 **Atividade**

<span id="page-26-1"></span>1 o ) Ajuntar três ou quatro grupos de cubinhos.

2 o ) Multiplicando-os dois a dois em qualquer ordem, observar que o resultado obtido é sempre o mesmo:  $3 \times 7 \times 8 \times 9 = 21 \times 72 = 1512$  ou  $24 \times 63 = 1512$  ou  $27 \times 56 = 1512$ . Comparando-se com o algoritmo.

3°) Com essa operação, é evidenciada a propriedade associativa da multiplicação.

Observar figuras abaixo.

![](_page_27_Picture_1.jpeg)

Figura 15 – Multiplicação propriedades. Fonte: foto do autor

<span id="page-27-0"></span>![](_page_27_Figure_3.jpeg)

<span id="page-27-1"></span>Figura 16 – Multiplicação propriedades. Fonte: foto do autor

![](_page_28_Picture_0.jpeg)

Figura 17 – Multiplicação propriedades. Fonte: foto do autor

# <span id="page-28-1"></span><span id="page-28-0"></span>2.4 DIVISÃO

Para finalmente trabalharmos a divisão, a estratégia é a mesma das anteriores. Primeiro, entendendo o significado da palavra divisão e levando à conclusão de que a divisão não é nada mais que uma subtração de subtraendos iguais. Ou seja, da mesma forma que a multiplicação simplifica adições muito grandes, a divisão simplifica subtrações muito grandes que exigiriam muito tempo para serem realizadas. Adição e subtração são inversas da mesma forma que são inversas a multiplicação e a divisão. Em segundo lugar, e seguindo a mesma metodologia das operações anteriores, mostrar a palavra em outras línguas: *division* (inglês), *división* (espanhol), *division* (alemão), *division* (francês) e *divisione* (italiano).

Utilizaremos novamente o material dourado para o melhor entendimento da situação.

#### <span id="page-28-2"></span>2.4.1 **Atividade**

1 o ) Pegar, por exemplo, 30 cubinhos e ir tirando sempre 2.

2<sup>o</sup>) Deixando cada grupo retirado separadamente.

3 o ) Vai-se chegar ao resultado de que com as retiradas foram feitos 15 grupos de 2, sem sobrar nenhum cubinho.

 $(4^{\circ})$  Retiraram-se todos, chegando-se ao seguinte resultado:  $30 \div 2 = 15$ .

5 o ) O experimento pode ser repetido da seguinte forma: tiram-se 3 cubinhos, formando-se 10 grupos de 3 cubinhos:  $30 \div 3 = 10$ .

6 o ) Repetindo-se o experimento retirando 4 cubinhos de cada vez, sobrarão no final

2 cubinhos e 7 grupos de 4, ou seja,  $30 \div 4 = 7$ , com resto 2. Isso mostra que 4 não divide 30, isto é, deixa resto na divisão inteira.

![](_page_29_Picture_1.jpeg)

Figura 18 – Divisão definição. Fonte: foto do autor

<span id="page-29-1"></span><span id="page-29-0"></span>![](_page_29_Picture_3.jpeg)

Figura 19 – Divisão definição. Fonte: foto do autor

![](_page_30_Picture_0.jpeg)

Figura 20 – Divisão definição. Fonte: foto do autor

# <span id="page-30-1"></span><span id="page-30-0"></span>2.4.2 **Atividade**

1<sup>o</sup>) Colocar uma placa, duas barras e três cubinhos e tentar ir retirando sempre 3 unidades iguais.

2 o ) Como só há uma placa, não podem ser retiradas 3; isso exige fazer a troca de uma placa por dez barras (sempre começar da maior ordem) que, juntando com as outras duas, teremos 12 barras.

3 o ) Com essa quantidade, podem ser retiradas 3 unidades, formando 4 grupos de 3 barras e um grupo de 3 cubinhos:  $123 \div 3 = 41$ .

4 o ) Com essa operação, pode-se mostrar ainda que o número foi dividido por três porque, antes de iniciarmos, tínhamos como separar as peças em grupos de três, independentemente das formas (placas, barras e cubinhos). Essa operação possibilita ainda mostrar quando um número é divisível por 3.

![](_page_31_Picture_0.jpeg)

Figura 21 – Divisão definição. Fonte: foto do autor

# <span id="page-31-2"></span><span id="page-31-0"></span>2.4.3 **Atividade**

1 o ) Pegar a mesma quantidade da atividade anterior e tentar dividir por 2, sempre tirando 2 unidades iguais.

2<sup>o</sup>) Começar trocando a placa por 10 barras: serão formados 6 grupos de 2 barras, um grupo de 2 cubinhos, sobrando 1 cubinho.

3 o ) Chega-se à conclusão de que não é possível a divisão por 2, porque sobrará um cubinho, ou seja:  $123 \div 2 = 61$ , resto 1. Essa operação prova que um número é divisível por 2 somente quando ele for par.

<span id="page-31-1"></span>![](_page_31_Picture_6.jpeg)

Figura 22 – Divisão definição. Fonte: foto do autor

# <span id="page-32-1"></span>2.4.4 **Atividade**

1°) Pegar 5 placas, 4 barras e 7 cubinhos e tentar sempre ir tirando 5 unidades.

2 o ) Retirando-se todas as placas, forma-se um grupo, mas com as barras não é possível, sendo necessário efetuar a troca das barras por cubinhos e, depois, ir retirando as 5 unidades.

3 o ) No final, sobrarão 2 cubinhos, ou seja, a divisão não foi possível, apresentando resto.

4 o ) Para aprender a divisão por 5, lembrando que a divisão é a operação inversa da multiplicação, deve-se mostrar que os múltiplos de 5 sempre terminam em 0 ou em 5; sendo assim, só poderemos dividir por 5, quando o algarismo das unidades, for 0 ou 5.

<span id="page-32-0"></span>![](_page_32_Picture_5.jpeg)

Figura 23 – Divisão definição. Fonte: foto do autor

# <span id="page-33-1"></span>2.5 **PORCENTAGEM**

Na divisão, é importante trabalhar também com a porcentagem, lembrando que ela é a divisão por cem. Trata-se de uma habilidade muito utilizada no cotidiano, em anúncios publicitários, e nem sempre dominada por considerável parte da população. O material dourado facilita mostrar essa operação de forma mais concreta.

# <span id="page-33-2"></span>2.5.1 **Atividade**

1 o ) Pegar 1 placa, 4 barras e 7 cubinhos: a placa passa a ser a unidade; como a placa tem 100 cubinhos, para expressar a quantidade de cubinhos, teremos duas casas decimais e uma casa decimal para as barras.

2 o ) Nesse caso, fica mais fácil mostrar a divisão pegando-se as 4 barras e pedindo para expressar essa quantidade, em relação à placa; será fácil escrever 0, 4 ou 0, 40.

3<sup>o</sup>) Depois colocando-se apenas os 7 cubinhos sobre a placa e pedindo para expressar a quantidade em relação à placa. Não será difícil de escrever 0, 07, fazendo depois as inferências de 40% e 7%, respectivamente.

<span id="page-33-0"></span>![](_page_33_Picture_6.jpeg)

Figura 24 – Porcentagem. Fonte: foto do autor

![](_page_34_Picture_0.jpeg)

Figura 25 – Porcentagem. Fonte: foto do autor

# <span id="page-34-2"></span>2.5.2 **Atividade**

1 o ) Pegar 2 placas, 5 barras e 9 cubinhos; agrupamos, sobre uma placa, a outra placa, as 5 barras e os 9 cubinhos, pedindo para expressar a quantidade destacada.

<span id="page-34-0"></span>2 o ) Espera-se que, como nos anteriores, não será complicado escrever 1,59 ou 159%.

![](_page_34_Picture_5.jpeg)

Figura 26 – Porcentagem. Fonte: foto do autor

# <span id="page-34-3"></span><span id="page-34-1"></span>2.5.3 **Atividade**

Mostrar como se deve calcular a porcentagem de alguma quantia, como a multa de um pagamento feito após a data de vencimento, por exemplo: numa multa de 15% sobre uma prestação de R\$ 120, 00, qual é o valor da multa e qual o valor pago? (M = multa, P = valor da prestação, i = taxa de juros, temos que:  $M = P \times i$  e V = valor pago,  $V = P + M$  ou  $V = P(1 + i)$ . Resolução:  $M = 120,00 \times 0,15 = 18,00$  $V = 120,00 + 18,00 = 138,00$ Temos então que a multa foi de R\$ 18, 00, e o valor pago foi de R\$ 138, 00.

#### <span id="page-35-0"></span>2.5.4 **Atividade**

Novamente vendo a porcentagem no cotidiano: um desconto de 8% por pagar uma compra, à vista: na compra de um par de tênis no valor de R\$ 250, 00, qual é o valor do desconto, e qual o valor pago? ( $D =$  desconto,  $C =$  valor da compra,  $i =$  taxa de juros, temos que:  $D = C \times i$  e  $V =$  valor pago,  $V = C - D$  ou  $V = C(1 - i)$ . Resolução:

 $D = 250,00 \times 0,08 = 20,00$ 

*V* = 250*,* 00 − 20*,* 00 = 230*,* 00

Então o desconto foi de R\$ 20, 00, e o valor pago de R\$ 230, 00.

#### <span id="page-35-1"></span>2.6 **ANALISE DE COMPRA PARCELADA**

Uma importante atividade também corriqueira, mas, que muitas vezes as pessoas não param para analisar, refere-se ao quanto se perde numa compra parcelada sem juros, quando não há desconto para pagar à vista, tendo-se o dinheiro para tal. Para esse cálculo, devem ser utilizados papel, caneta, calculadora ou computador, tudo isso podendo ser auxiliado com o material dourado para melhor visualização do raciocínio, aqui arredondando para o inteiro mais próximo.

#### <span id="page-35-2"></span>2.6.1 **Atividade**

Verificar o quanto se perde numa compra de R\$ 1400, 00, parcelada em 10 vezes sem juros, no cartão de crédito, sendo que se tem o dinheiro para pagar à vista esse mesmo preço.

Para realizar os cálculos, vamos considerar:

 $C_0$  = capital investido (R\$ 1400, 00 no caso do cartão de crédito);

 $C_k = 0$  valor do capital acrescido dos juros menos a prestação;

 $J_k$  = juros da caderneta de poupança no mês considerado;

 $i = \text{taxa}$  de juros (estamos considerando no caso  $i = 0.5\%$  a.m.);

 $P_k$  = valor da prestação (R\$ 140, 00 no caso);

 $S_k$  = saldo na caderneta de poupança;

 $t =$ tempo de aplicação (na caderneta de poupança, rendimento mensal, então t $=$ 1);

 $k = a$  quantidade de meses passados da compra, ou seja,  $1 \leq k \leq 10$ .

Sabendo-se que  $J = C \times i \times t$ , que  $S = C + J$ , em cada mês, teremos um novo saldo:  $S_k = C_{k-1} + J_k - P_k$ .

Essas contas podem ser feitas com o auxílio de uma calculadora ou de uma planilha com o BrOficce Calc.

Como não houve desconto para pagar à vista, pode-se pegar o dinheiro e aplicar na caderneta de poupança, que rende em torno de 0,5% a. m. Depois de 30 dias, chega-se a R\$ 1407, 00; ao pagar a primeira parcela, fica-se com R\$ 1267, 00, que, daí a 30 dias, chegam a R\$ 1273, 34; descontando a segunda parcela, sobram R\$ 1133, 34 que, depois de 30 dias, passam a ser R\$ 1139, 01; descontando a terceira parcela, sobram R\$ 999, 01 que, depois de mais 30 dias, chega a R\$ 1004, 01; descontando a quarta parcela, sobram R\$ 864, 01 que, depois de mais 30 dias, chegam a R\$ 868, 33; descontando a quinta parcela, sobram R\$ 728, 33 que, depois de 30 dias, chegam a R\$ 731, 97; descontando a sexta parcela, sobram R\$ 591, 97 que, depois de mais 30 dias, chegam a R\$ 594, 93; descontando a sétima parcela, sobram R\$ 454, 93 que, depois de mais 30 dias, chegam a R\$ 457, 21; descontando a oitava parcela, sobram R\$ 317, 21 que, depois de 30 dias, chegam a R\$ 318, 80; descontando a nona parcela, sobram R\$ 178, 80 que, depois de mais 30 dias, chegam a R\$ 179, 69; descontando a última parcela, sobram ainda R\$ 39, 69. Esta é a quantia perdida caso a compra fosse à vista.

![](_page_36_Picture_274.jpeg)

A tabela abaixo esclarece melhor os dados:

<span id="page-36-0"></span>Tabela 1 – Compra parcelada cartão

Se fosse dada a oportunidade de pagar por carnê, também sem juros, a economia seria um pouco menor, porque, pagando a primeira prestação no ato da compra, o restante ficaria da seguinte forma, como ilustra a tabela:

| Data     | Saldo devedor $(R$)$ | Valor pago $(R$)$   | Saldo $(R$)$ |
|----------|----------------------|---------------------|--------------|
| 05/10/10 | 1400,00              | 140,00              | 1260,00      |
| 05/11/10 | 1260,00              | 140,00              | 1126,30      |
| 05/12/10 | 1120,00              | 140,00              | 991,93       |
| 05/01/11 | 980,00               | $\overline{140,00}$ | 856,89       |
| 05/02/11 | 840,00               | 140,00              | 721,17       |
| 05/03/11 | 700,00               | 140,00              | 584,78       |
| 05/04/11 | 560,00               | 140,00              | 447,70       |
| 05/05/11 | 420,00               | 140,00              | 309,94       |
| 05/06/11 | 280,00               | 140,00              | 171,49       |
| 05/07/11 | 140,00               | 140,00              | 32,35        |

<span id="page-37-0"></span>Tabela 2 – Compra parcelada carnê

Concluindo: o pagamento à vista, sem desconto não compensa; mesmo tendo o valor para pagar, é preferível pagar parcelada no cartão de crédito e aplicar o dinheiro.

Outra questão se coloca: tendo desconto, a partir de qual desconto é melhor pagar à vista? Nesse caso, considerando o rendimento da caderneta de poupança em 0,5%, para compensar pagar à vista, deve-se ter um desconto maior que 2,835%. Pagando em carnê, para compensar, o desconto tem que ser superior a 2,31%. Nessas duas situações, é mais vantajoso pagar à vista do que em 10 vezes no cartão de crédito ou no carnê.

# <span id="page-38-0"></span>**3 SEQUÊNCIAS NUMÉRICAS**

Tendo fixado, no ensino fundamental, essas operações básicas, no ensino médio, os próprios alunos dão prosseguimento a outro raciocínio mais avançado, que consiste em aprender duas importantes sequências: PA e PG.

Para calcular os termos da PA e PG e a soma deles, serão tratadas inicialmente apenas as sequências finitas, estendendo-se, depois, para as sequências infinitas. O objetivo consiste em aprender identificar uma sequência, calcular a soma de seus termos e inserir mais alguns termos se necessário for. Para desenvolver esse raciocínio, será utilizado o material dourado, em virtude de sua propriedade visual, que facilita a aprendizagem desse tipo de aluno (surdo e/ou cego). Depois da visualização, a partir do material dourado, que facilita a aprendizagem pela rápida memorização, pode-se partir para a abstração.

# <span id="page-38-1"></span>3.1 **PROGRESSÃO ARITMÉTICA FINITA**

#### <span id="page-38-2"></span>3.1.1 **Atividade**

1<sup>o</sup>) Pegar vários cubinhos e barras, separá-los de tal forma que os grupos formem uma PA: o primeiro grupo com 3 cubinhos, um segundo grupo com 5 cubinhos, um terceiro com 7 cubinhos, depois um com 9 cubinhos; depois um com 1 barra e 1 cubinho, depois 1 barra e 3 cubinhos.

2<sup>o</sup>) Pedir para o aluno tentar colocar mais dois grupos, seguindo o mesmo padrão dos grupos já apresentados.

3 o ) Dessa forma, está apresentada a progressão aritmética (PA), em que a diferença entre dois termos consecutivos é sempre igual; essa diferença é chamada de razão (r) da PA. Um termo da progressão denominado a índice n (*an*), em que n é a posição do termo na sequência:  $a_n = a_1 + (n-1) \times r$ .

4 o ) Pode-se ainda, depois de colocados os dois termos, pedir para que o aluno calcule a soma total desses termos (*Sn*), para, em seguida, apresentar a conhecida história da soma dos 100 primeiros números naturais que o professor pediu para a turma e que seu aluno Karl Friedrich Gauss lhe deu o resultado após alguns segundos:

$$
S_n = ((a_1 + a_n) \times n)/2
$$

Nesse cálculo, n indica o número de termos da sequência, ou seja, PA finita [\[1\]](#page-63-6).

![](_page_39_Picture_0.jpeg)

Figura 27 – Progressão Aritmética (PA) finita. Fonte: foto do autor

# <span id="page-39-1"></span><span id="page-39-0"></span>3.2 **PROGRESSÃO GEOMÉTRICA FINITA**

#### <span id="page-39-2"></span>3.2.1 **Atividade**

1<sup>o</sup>) Pegar vários cubinhos e barras e separá-los de tal forma que os grupos formem uma PG: o primeiro grupo com 1 cubinho, o segundo com 3 cubinhos, o terceiro com 9 cubinhos, o quarto com 2 barras e 7 cubinhos, o quinto com 8 barras e 1 cubinho.

2 o ) Pedir para o aluno completar a sequência com mais dois grupos, seguindo o mesmo padrão que se tem nos grupos anteriores.

3 o ) Apresentar depois a progressão geométrica (PG), em que o quociente de dois termos consecutivos é sempre o mesmo; esse quociente (q) é chamado de razão da PG; para calcular um termo qualquer da progressão *an*, em que n representa a posição do termo na sequência, temos que  $a_n = a_1 \times q^{n-1}$ .

4 o ) Depois de colocar os dois grupos esperados inicialmente, pode-se também pedir para que se calcule a soma de todos os termos da PG, apresentando a fórmula  $S_n = (a_1 \times (q^n - 1))/(q - 1)$ , que nos dá a soma dos termos de uma PG finita.

![](_page_40_Picture_0.jpeg)

Figura 28 – Progressão Geométrica (PG) finita. Fonte: foto do autor

<span id="page-40-0"></span>Estendendo-se para as sequências infinitas, devem-se mostrar os termos iniciais e explicar que os demais seguirão o mesmo padrão, mas de forma infinita, não podendo, portanto, ser expressados concretamente, como fizemos nas sequências finitas, já que não têm fim. Veremos, nas atividades da seção 3.3, que a soma dos termos das sequências nem sempre será possível.

# <span id="page-40-1"></span>3.3 **PROGRESSÃO GEOMÉTRICA INFINITA**

#### <span id="page-40-2"></span>3.3.1 **Atividade**

1 o ) Podemos inicialmente pegar a mesma sequência utilizada na PG finita: o primeiro grupo com 8 barras e 1 cubinho, o segundo com 2 barras e 7 cubinhos, o terceiro com 9 cubinhos, o quarto com 3 cubinhos, o quinto com 1 cubinho.

2<sup>o</sup>) Falar para o aluno que a sequência vai seguindo o mesmo padrão infinitamente, ou seja, não tem fim. Apresentar depois a progressão geométrica (PG) infinita, em que o quociente de dois termos consecutivos é sempre o mesmo; esse quociente é chamado de razão da PG (q); para calcular um termo qualquer da progressão *an*, n representa a posição do termo na sequência:  $a_n = a_1 \times q^{n-1}$ .

3 o ) Pode-se pedir também para calcular a soma de todos os termos da PG. Já conhecendo a fórmula  $S_n = (a_1 \times (q^n - 1))/(q - 1)$ , que dá a soma dos termos de uma PG finita, pode-se deduzir a soma dos termos de uma PG infinita, quando −1 *< q <* 1; o enésimo termo tende para zero, pois  $q^n$  com  $n \to \infty$ , é 0. Então a fórmula da soma desses termos será  $S_n = a_1/(1-q)$ . Se  $|q| > 1$ , sendo que  $q^n$  com  $n \to \infty$ , é  $\infty$ . Não é possível calcular sua soma, assim como na PA infinita.

# <span id="page-41-0"></span>3.4 **OUTRA MANEIRA DE RESOLVER A PA**

Objetivo: aprender a determinar se uma sequência é uma PA e acrescentar mais termos, através da congruência entre os termos, em que o módulo da congruência é a razão da PA.

"Apresentaremos uma das noções mais fecundas da aritmética, introduzida por Gauss no seu livro *Disquisitiones Arithmeticae*, de 1801. Trata-se da realização de uma aritmética com os restos da divisão euclidiana por um número fixado. Seja *m* um número natural diferente de zero. Diremos que dois números inteiros *a* e *b* são congruentes módulo *m* se os restos de sua divisão euclidiana por *m* são iguais. Quando os inteiros *a* e *b* são congruentes módulo *m*, escreve-se  $a \equiv b \mod m$ ". (vide[\[9\]](#page-63-7))

Por exemplo, 51 ≡ 27 *mod* 2, já que os restos da divisão de 51 e de 27 por 2 são iguais a 1.

Material utilizado: material dourado.

#### <span id="page-41-1"></span>3.4.1 **Atividade**

Considerar a sequência formada pelos números: 15, 19, 23, 27, 31, .... Ver que é uma PA de razão 4, e essa razão é o módulo da congruência. Temos então:

 $15 \equiv 19 \equiv 23 \equiv 27 \equiv 31 \equiv 3 \mod 4$ .

Olhando cada termo em separado temos:

 $15 = 4 \times 3 + 3 \rightarrow a_1$  $19 = 4 \times 4 + 3 \rightarrow a_2$  $23 = 4 \times 5 + 3 \rightarrow a_3$  $27 = 4 \times 6 + 3 \rightarrow a_4$  $31 = 4 \times 7 + 3 \rightarrow a_5$ 

Para determinar algum termo da PA, pode-se adotar nesse caso que o termo de ordem n, pode ser determinado através dos múltiplos de 4 adicionados de 3, sendo então  $a_n = 4 \times (n+2) + 3.$ 

Dessa forma, calculam-se os termos da PA analisando-se as congruências formadas, através de seus termos e de sua razão.

<span id="page-42-0"></span>![](_page_42_Picture_0.jpeg)

Figura 29 – PA através de congruências. Fonte: foto do autor

# <span id="page-43-1"></span>**4 CALCULO DO NÚMERO DE DIAGONAIS DE UM POLÍGONO CON-VEXO**

Para determinar o número de diagonais de um polígono convexo.

Objetivo: determinar o número de diagonais (d) de um polígono convexo.

Material utilizado: material dourado e canudos.

# <span id="page-43-2"></span>4.1 **Atividade**

1<sup>o</sup>) Montar, com o material dourado, um quadrado (duas diagonais), um retângulo (duas diagonais), um pentágono (cinco diagonais), um hexágono (nove diagonais), colocando-se os canudos para mostrar as diagonais dos polígonos montados.

2 o ) Desse modo, o aluno pode ver ou sentir, através do tato (caso tenha algum aluno cego), e com isso perceber que o número de diagonais de um polígono depende do seu número de lados.

3<sup>o</sup>) Pode-se chegar à dedução da fórmula do número de diagonais do polígono através da definição de diagonal: "É o segmento de reta que une dois vértices não consecutivos". (vide[\[3\]](#page-63-8)) Ou seja, de cada vértice "partem" tantas diagonais a um número de vértices do polígono subtraído de três (o próprio vértice e os dois consecutivos), necessitando dividir o produto por dois, para evitar a contagem dupla. Conclusão: o número total de diagonais (d) de um polígono convexo de n lados é : *d* = (*n* × (*n* − 3))*/*2.

<span id="page-43-0"></span>![](_page_43_Picture_8.jpeg)

Figura 30 – Diagonais de um ploígono convexo. Fonte: foto do autor

![](_page_44_Picture_0.jpeg)

Figura 31 – Diagonais de um polígono convexo. Fonte: foto do autor

# <span id="page-44-1"></span>4.2 **Atividade**

<span id="page-44-0"></span>Determinar o número de diagonais do polígono convexo que possui 30 lados. Resolução: *d* = (30(30 − 3))*/*2 = 405.

O polígono de 30 lados possui 405 diagonais.

#### <span id="page-44-2"></span>4.3 **Atividade**

Sabendo-se que o perímetro é a soma de todos os lados de um polígono, determinar o número de diagonais de um polígono convexo regular que tem como perímetro 2p = 35cm, e o seu perímetro é múltiplo de seus lados, sendo o número de lados o maior número.

Resolução: Como 35 é múltiplo de 5 e de 7, como o número de lados é o maior número, temos que o polígono apresenta então 7 lados, e cada um de seus lados medem 5 cm, logo o número de diagonais vai ser:

 $d = (7(7-3))/2 = 14.$ 

O polígono apresenta, então, 14 diagonais.

# <span id="page-45-1"></span>**5 NÚMERO DE DIAGONAIS DE UM POLIEDRO**

O número de diagonais de um poliedro convexo é dado pela fórmula:

 $D = C_{v,2} - A - \sum d_f(\text{vide[8]})$  $D = C_{v,2} - A - \sum d_f(\text{vide[8]})$  $D = C_{v,2} - A - \sum d_f(\text{vide[8]})$ 

 $D = (6 \times 5)/2 - 12 - 0 = 3.$ 

ou de maneira mais simples  $D = (V(V-1))/2 - A - \sum d_f$ , em que D é o número de diagonais do poliedro, A é o número de arestas do poliedro, e  $\sum d_f$  é o somatório das diagonais das faces do poliedro.

Material utilizado: espetos de churrasco de madeira, garrote e canudos.

#### <span id="page-45-2"></span>5.1 **Atividade**

Montar alguns poliedros regulares, a saber: tetraedro, octaedro e icosaedro. Como se pode visualizar, nas fotos abaixo, o tetraedro não possui diagonais por definição, pois todos os vértices são consecutivos; daí, com 8 vértices, 12 arestas, e faces sem diagonais, o octaedro tem três diagonais, podendo ser calculado pela seguinte fórmula:

$$
\sum_{i=1}^n
$$

<span id="page-45-0"></span>Figura 32 – Tetraedro. Fonte: foto do autor

![](_page_46_Picture_0.jpeg)

Figura 33 – Octaedro. Fonte: foto do autor

<span id="page-46-1"></span><span id="page-46-0"></span>![](_page_46_Picture_2.jpeg)

Figura 34 – Icosaedro. Fonte: foto do autor

<span id="page-47-0"></span>![](_page_47_Picture_0.jpeg)

Figura 35 – Octaedro com diagonais. Fonte: foto do autor

# <span id="page-48-1"></span>**6 FALANDO DE PROPORÇÃO**

Objetivo: aprender a calcular a proporção entre números, verificar se os números ou grandezas são proporcionais, diretamente ou inversamente, para se aplicar na vida diária, muito útil em receitas de bolo, pães, massas, em geral.

Material utilizado: material dourado.

É importante, como nas operações, que o aluno, primeiramente, saiba e entenda o que é proporção (igualdade entre duas razões), o que é razão (quociente entre dois números na ordem em que aparecem), ou seja, a razão entre c e d é  $\frac{c}{d}$ , desde que  $d \neq 0$ , não sendo, portanto, permitida a razão entre qualquer número e zero.

# <span id="page-48-2"></span>6.1 **Atividade**

Verificar se os números 3, 5 e 8 são proporcionais a 6, 10 e 16.

Resolução:  $\frac{3}{6} = \frac{5}{10} = \frac{8}{16} = \frac{1}{2}$  $\frac{1}{2}$ . Onde o  $\frac{1}{2}$  é chamado de coeficiente de proporcionalidade.

Logo os números são proporcionais.

Utilizando o material dourado, observar a figura abaixo.

<span id="page-48-0"></span>![](_page_48_Picture_10.jpeg)

Figura 36 – Proporção. Fonte: foto do autor

# <span id="page-49-1"></span>6.2 **Atividade**

Calcular a terceira proporcional entre 8, 2 e 5.

Resolução: 8*/*2 = *x/*5  $2x = 8 \times 5$  $2x = 40$  $x = 40/2$  $x = 20.$ 

Logo a terceira proporcional é 20.

Podemos observar na figura que, para os números serem proporcionais, nos grupos do lado esquerdo, o grupo de cima é quatro vezes o grupo de baixo, o mesmo devendo acontecer do lado direito.

![](_page_49_Picture_5.jpeg)

Figura 37 – Proporção. Fonte: foto do autor

### <span id="page-49-2"></span><span id="page-49-0"></span>6.3 **Atividade**

Determinar os lados de um retângulo que é proporcional a um outro retângulo dado, cujo coeficiente de proporcionalidade é 3, sabendo que os lados do retângulo original são 4cm e 7cm.

Resolução: Chamando de *c* o comprimento do primeiro retângulo e de *l* a largura do primeiro retângulo, supondo que os lados do retângulo dado estejam nesta ordem, comprimento e largura, sem prejuízo nenhum em considerar isso, temos:

 $c/4 = 3 e l/7 = 3$ 

Temos:  $c = 3 \times 4 = 12$  e  $l = 3 \times 7 = 21$ , então os lados do primeiro retângulo são 12cm e 21cm.

# <span id="page-50-0"></span>6.4 **Atividade**

Encontrar a razão de proporcionalidade entre os lados de um quadrado de área 25*cm*<sup>2</sup> e outro quadrado de lado 20cm.

Resolução: Temos no primeiro quadrado que *l* <sup>2</sup> = 25, logo: *l* = 5, então a proporção será de: 5*/*20 = 1*/*4.

Então a razão de proporcionalidade é de 1*/*4.

# <span id="page-51-1"></span>**7 A SEQUÊNCIA DE FIBONACCI**

A sequência de Fibonacci (vide[\[2\]](#page-63-10))teve origem num problema de Liber abaci que dizia: "Quantos pares de coelhos serão produzidos num ano, começando com um só par, se em cada mês cada par gera um novo par que se torna produtivo a partir do segundo mês?". Pode-se propor o problema já enumerando os termos da sequência de Fibonacci: colocar os 5 primeiros termos e deixar um tempo para que o aluno tente descobrir como a sequência é montada, a partir do 3<sup>º</sup> termo, sendo que o termo é igual a soma dos dois precedentes. Terminando de montar a sequência até o 12<sup>°</sup> termo, obtém-se a resposta. Material utilizado: Material dourado

![](_page_51_Picture_2.jpeg)

Figura 38 – Sequência de Fibonacci. Fonte: foto do autor

<span id="page-51-0"></span>Como se pode observar na foto acima, teremos 144 pares de coelhos produzidos em um ano.

Pode-se também determinar esse número através do uso do BrOffice Calc, colocandose na primeira e segunda célula 1, e na terceira célula  $(=A1 + A2)$ , e depois estender até a 12<sup>a</sup> célula, em que aparecerá o número 144.

Pode-se também, através da sequência de Fibonacci, obter a razão que fornece o número de ouro: utilizando a razão *Fn/F*(*n* − 1) , à medida que *n* cresce, essa razão se aproxima da Razão Áurea, muito utilizada na arquitetura Egípcia (Pirâmides), na arquitetura Grega (Pathernon), por Leonardo Da Vinci (Monalisa) no Renascimento, inclusive, na natureza, como em certas plantas e no Nautilus Marinho.

![](_page_52_Picture_0.jpeg)

Figura 39 – Sequência de Fibonacci. Fonte: foto do autor

![](_page_52_Picture_180.jpeg)

<span id="page-52-0"></span>

| $\it n$        | $F_n$          | $F_n/F_{n-1}$  |  |
|----------------|----------------|----------------|--|
| $\mathbf{1}$   | 1              |                |  |
| $\overline{2}$ | $\mathbf{1}$   | 1              |  |
| 3              | $\overline{2}$ | $\overline{2}$ |  |
| $\overline{4}$ | 3              | 1,5            |  |
| $\overline{5}$ | 5              | 1,666667       |  |
| 6              | 8              | 1,6            |  |
| $\overline{7}$ | 13             | 1,625          |  |
| 8              | 21             | 1,615385       |  |
| 9              | 34             | 1,619048       |  |
| 10             | 55             | 1,617647       |  |
| 11             | 89             | 1,618182       |  |
| 12             | 144            | 1,617978       |  |
| 13             | 233            | 1,618056       |  |
| 14             | 377            | 1,618026       |  |
| 15             | 610            | 1,618033       |  |
| 16             | 987            | 1,618033       |  |
| 17             | 1597           | 1,618034       |  |
| 18             | 2584           | 1,618034       |  |
| 19             | 4181           | 1,618034       |  |

<span id="page-52-1"></span>Tabela 3 – Sequência de Fibonacci e o número de ouro

Podemos obter a sequência de Fibonacci também através da construção de quadrados de lados iguais aos números de sua sequência e depois traçando arcos de circunferências de raio igual ao lado do quadrado de cada item, que sempre passará pelos vértices de uma de suas diagonais, como se pode observar na foto abaixo:

![](_page_53_Picture_1.jpeg)

Figura 40 – Sequência de Fibonacci. Fonte: foto do autor

<span id="page-53-0"></span>Ou ainda observando a figura de um ser vivo que ilustra o fato de a sequência de Fibonacci aparecer constantemente nos objetos da natureza:

![](_page_54_Picture_0.jpeg)

Figura 41 – Sequência de Fibonacci. Fonte: Domínio público. Retirada de [\[4\]](#page-63-1)

<span id="page-54-1"></span><span id="page-54-0"></span>![](_page_54_Picture_2.jpeg)

Figura 42 – Sequência de Fibonacci. Fonte: Domínio público. Retirada de [\[4\]](#page-63-1)

<span id="page-55-0"></span>![](_page_55_Picture_0.jpeg)

Figura 43 – Sequência de Fibonacci. Fonte: Domínio público. Retirada de [\[7\]](#page-63-2)

![](_page_56_Figure_0.jpeg)

<span id="page-56-0"></span>Figura 44 – Sequência de Fibonacci. Fonte: Domínio público. Retirada de [\[5\]](#page-63-3)

<span id="page-56-1"></span>![](_page_56_Picture_2.jpeg)

Figura 45 – Sequência de Fibonacci. Fonte: Domínio público. Retirada de [\[6\]](#page-63-4)

# <span id="page-57-1"></span>**8 ÁREA DE FIGURAS PLANAS**

Para calcular a área de figuras planas, vamos utilizar o material dourado, desprezando sua espessura, para fins de cálculo das áreas das figuras.

# <span id="page-57-2"></span>8.1 **ÁREA DO QUADRADO E DO RETÂNGULO**

Como se pode observar na figura abaixo, a área do quadrado e do retângulo vai ser igual ao número de quadradinhos contidos na figura, que pode ser calculado através das seguintes fórmulas:

 $A_q = l^2$  e  $A_r = c \times l$ .  $A_q$  é a área do quadrado de lado *l*,  $A_r$  é a área do retângulo de comprimento *c* e largura *l*. Da mesma maneira as demais figuras terão suas áreas iguais ao "número de quadradinhos" contidos na figura.

![](_page_57_Figure_5.jpeg)

<span id="page-57-0"></span>Figura 46 – Área de figuras planas. Fonte: foto do autor

#### <span id="page-57-3"></span>8.2 **Atividade**

Calcular a área do quadrado e do retângulo da figura anterior, considerando que o lado de cada quadradinho que compõe a figura é de 1 cm.

Resolução: Temos que o lado do quadrado possui 10 quadradinhos, então:  $A_q = 10^2 = 100$  cm<sup>2</sup> e o comprimento do retângulo possui 10 quadradinhos e 3 quadradinhos de largura, então:  $A_r = 10 \times 3 = 30$  cm<sup>2</sup>.

A área do quadrado é de 100*cm*<sup>2</sup> e a área do retângulo é de 30*cm*<sup>2</sup> .

#### <span id="page-59-1"></span>**9 ÁREAS DOS PARALELEPÍPEDOS (LATERAL E TOTAL)**

A área lateral *Al* e a área total *At* é sempre igual à soma das áreas das faces laterais, e a soma das faces laterais com a soma das áreas das bases dos paralelepípedos,  $\alpha$ respectivamente, ou seja,  $Al=\sum a_i$  , onde  $a_i$  é a área de cada face lateral e  $At=Al+2\times Ab,$ onde *Ab* é a área da base.

![](_page_59_Picture_2.jpeg)

Figura 47 – Área dos paralelepípedos. Fonte: foto do autor

#### <span id="page-59-2"></span><span id="page-59-0"></span>9.1 **Atividade**

Calcular a área lateral e total de cada um dos paralelepípedos da figura anterior, considerando que o lado de cada quadradinho que compõem a figura é de 1 cm.

Resolução:

1 <sup>o</sup> paralelepípedo: cubo de aresta 10 cm: suas 4 faces laterais são quadrados de lados 10 cm, então:  $Al = 4 \times 100 = 400$ cm<sup>2</sup> e suas 6 faces (4 laterais e 2 bases) são quadrados de lado 10 cm, então:  $At = 6 \times 100 = 600$ cm<sup>2</sup>.

2 <sup>o</sup> paralelepípedo: suas quatro faces laterais são retângulos de 10 cm de comprimento e 3 cm de largura, então: *Al* = 4 × 30 = 120*cm*<sup>2</sup> . Suas duas bases são quadrados de lado 10 cm, então:  $At = 120 + 2 \times 100 = 120 + 200 = 320$  cm<sup>2</sup>.

3 <sup>o</sup> paralelepípedo: nas suas quatro faces laterais têm: duas faces com 10 cm de comprimento e 5 cm de largura e outras duas faces com 3 cm de comprimento e 5 cm de largura, então:  $Al = 2(10 \times 5 + 3 \times 5) = 2(50 + 15) = 2 \times 65 = 130$ cm<sup>2</sup>. Suas duas bases são retângulos de 10 cm de comprimento e 3 cm de largura, então:  $At = 130 + 2 \times 30 = 130 + 60 = 190$  cm<sup>2</sup>.

# <span id="page-61-1"></span>**10 VOLUME DOS PARALELEPÍPEDOS**

Como na área, o volume de um paralelepípedo é a quantidade de cubinhos de volume unitários que ele contém. Agora ele possui três dimensões, a saber: comprimento *c*, largura *l* e altura *h*. E o volume V é dado pelo produto das medidas dessas três dimensões, ou seja:  $V = c \times l \times h$ .

#### <span id="page-61-2"></span>10.1 **Atividade**

Calcular o volume de cada um dos paralelepípedos da figura abaixo, considerando que a aresta de cada cubinho que compõem a figura é de 1 cm, ou seja, o volume de cada cubinho é de 1*cm*<sup>3</sup> .

![](_page_61_Picture_4.jpeg)

Figura 48 – Volume dos paralelepípedos. Fonte: foto do autor

<span id="page-61-0"></span>Resolução:

1<sup>o</sup> paralelepípedo: cubo de aresta 10 cm: logo seu volume é  $V = a^3$ , então:  $V = 10^3 = 1000 \, \text{cm}^3.$ 

<sup>2</sup>° paralelepípedo: suas arestas medem:  $c = 10cm$ ,  $l = 10cm$  e  $h = 3cm$ , logo seu volume:  $V = c \times l \times h$ , é igual a  $V = 10 \times 10 \times 3 = 300$ cm<sup>3</sup>.

 $3^{\circ}$  paralelepípedo: suas arestas medem:  $c = 4cm$ ,  $l = 3cm$  e  $h = 10cm$ , logo seu volume:  $V = c \times l \times h$ , é igual a  $V = 4 \times 3 \times 10 = 120$ cm<sup>3</sup>.

#### <span id="page-62-0"></span>**11 CONSIDERAÇÕES FINAIS**

Este trabalho já vem sendo realizado há algum tempo. Comecei a trabalhar com surdos, desde agosto de 2002, numa escola pública municipal, inicialmente com a EJA (Educação de Jovens e Adultos). Não raro, esses alunos surdos, embora já estivessem no Ensino Médio, não dominavam as operações básicas. A propósito, vale relatar que uma senhora da quinta série justificou ter abandonado o estudo porque não conseguia aprender fração.

Para o aprendizado de frações e proporções, passei a realizar o trabalho com o material dourado e criar diversas situações problema. Numa dessas situações criadas, em duas ocasiões, os alunos foram levados para a cozinha da Escola: na primeira, para fazerem um bolo, e na segunda, para fazerem uma pizza. A intenção dessa atividade foi, além de melhor desenvolver o raciocínio sobre essas operações, diminuir o número de evasão, não somente dos alunos surdos, mas dos ouvintes de uma maneira geral.

Depois dessas atividades, os alunos afirmaram que elas não só os ajudaram a resolver problemas do cotidiano, mas também a enxergar como a Matemática está presente no seu dia-a-dia. Várias situações foram abordadas em sala de aula, de forma que muitos alunos relataram casos em que recebiam troco errado, uma vez que a máquina não pensa, faz o que é mandado, erros de digitação levam a erros. Em todas as situações, se o indivíduo não sabe calcular nem domina as operações básicas, podem sofrer prejuízos.

Visualizados por meio do material dourado e das situações problema, os cálculos de porcentagem, de área e de volume, bem como as operações, as frações, tornaram-se mais fáceis, de forma que até os alunos ouvintes passaram a interessar-se pelo fato de estar "vendo" concretamente o que antes ficava no plano abstrato.

#### **REFERÊNCIAS**

- <span id="page-63-6"></span><span id="page-63-5"></span><span id="page-63-0"></span>[1] BIANCHINI, Edwaldo. PACCOLA, Herval. *Matemática* São Paulo: Editora Moderna, 2005.
- <span id="page-63-10"></span>[2] BOYER, C. B. *História da Matemática* São Paulo: Editora Edgard Blücher Ltda. 2<sup>a</sup> Ed. 4<sup>a</sup> Reimpressão, 2002.
- <span id="page-63-8"></span>[3] CARDOSO, Luiz F. *Dicionário de Matemática* Rio de Janeiro: Editora Expressão e Cultura, 2001.
- <span id="page-63-1"></span>[4] http://codigodacultura.wordpress.com/2010/04/30/a-sequencia-de-fibonacci/. Acessado em 22 de janeiro de 2014.
- <span id="page-63-3"></span>[5] http://pessoal.sercomtel.com.br/matematica/alegria/fibonacci/seqfib2.htm. Acessado em 22 de janeiro de 2014.
- <span id="page-63-4"></span>[6] http://pt.wikipedia.org/wiki/N%C3%BAmero\_de\_Fibonacci. Acessado em 22 de janeiro de 2014.
- <span id="page-63-2"></span>[7] http://vivendocomciencia.blogspot.com.br/2013/01/as-espirais-na-natureza-e-fibo nacci.html. Acessado em 22 de janeiro de 2014.
- <span id="page-63-9"></span>[8] MA13-Geometria. Coleção Profmat Rio de Janeiro: SBM, 2012.
- <span id="page-63-7"></span>[9] MA14-Aritmética. Coleção Profmat Rio de Janeiro: SBM, 2012.